Документ подписан прос<u>той электронной подписью</u><br>Информация о владовосхдарственное аккредитованное не<mark>коммерческое частное образовательное</mark> **учреждение высшего образования** <sub>Должность: ректо**%Академия маркетинга и социально-ин</mark>формационных технологий – ИМСИТ»**</sub> **(г. Краснодар)** 4237c7ccb9b9e111bbaf1f4fcda9201d015c4dbaa12**\$#AH7\QX\BQAkaдемия ИМСИТ)** Информация о владельце: ФИО: Агабекян Раиса Левоновна Дата подписания: 19.05.2023 14:25:02 Уникальный программный ключ:

> Проректор по учебной работе, доцент УТВЕРЖДАЮ

> > \_\_\_\_\_\_\_\_\_\_\_\_\_\_Н.И. Севрюгина

17 апреля 2023 г.

# рабочая программа дисциплины (модуля) **Информационные технологии в экономике**

Закреплена за кафедрой **Кафедра математики и вычислительной техники**

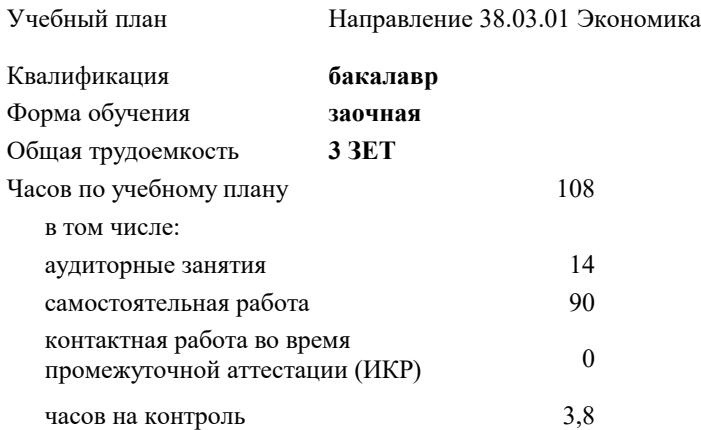

зачеты 3 Виды контроля на курсах:

## **Распределение часов дисциплины по курсам**

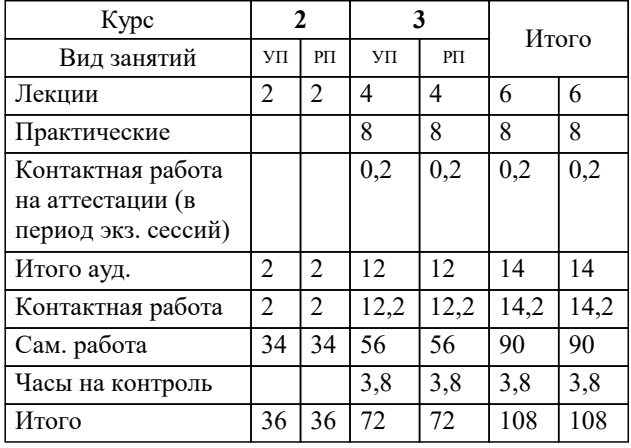

УП: 38.03.01 ЗЭ 3+19.plx стр. 2

Программу составил(и): *к.т.н., Доцент, Аникина О.В.*

## Рецензент(ы):

*д.т.н., Профессор, Видовский Л.А.;Профессор кафедры информационных систем и программирования КубГТУ, директор ООО «1С-КОНСОЛЬ», Суриков А.И.*

**Информационные технологии в экономике** Рабочая программа дисциплины

разработана в соответствии с ФГОС ВО:

Федеральный государственный образовательный стандарт высшего образования по направлению подготовки 38.03.01 ЭКОНОМИКА (уровень бакалавриата) (приказ Минобрнауки России от 12.11.2015 г. № 1327)

Направление 38.03.01 Экономика составлена на основании учебного плана: утвержденного учёным советом вуза от 18.02.2019 протокол № 8.

**Кафедра математики и вычислительной техники** Рабочая программа одобрена на заседании кафедры

Протокол от 14.03.2022 г. № 8

Зав. кафедрой Аникина Ольга Владимировна

Согласовано с представителями работодателей на заседании НМС, протокол №9 от 17 апреля 2023 г.

Председатель НМС проф. Павелко Н.Н.

## 1. ЦЕЛИ ОСВОЕНИЯ ДИСЦИПЛИНЫ (МОДУЛЯ)

1.1 Целью преподавания дисциплины является ознакомление студентов с методами использования современного программного обеспечения для решения аналитических, исследовательских и коммуникативных задач в профессиональной деятельности.

Задачи: 1) Изучение программного обеспечения систем автоматизированного управления экономическими объектами; 2) Развитие теории и практики эксплуатации программного обеспечения автоматизированных информационных систем управления экономическими объектами.

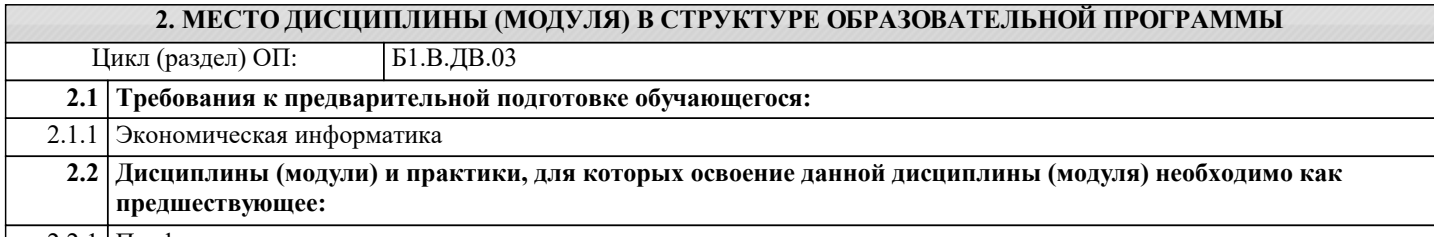

2.2.1 Профессиональные компьютерные программы в экономике

## 3. ФОРМИРУЕМЫЕ КОМПЕТЕНЦИИ, ИНДИКАТОРЫ ИХ ДОСТИЖЕНИЯ и планируемые результаты обучения

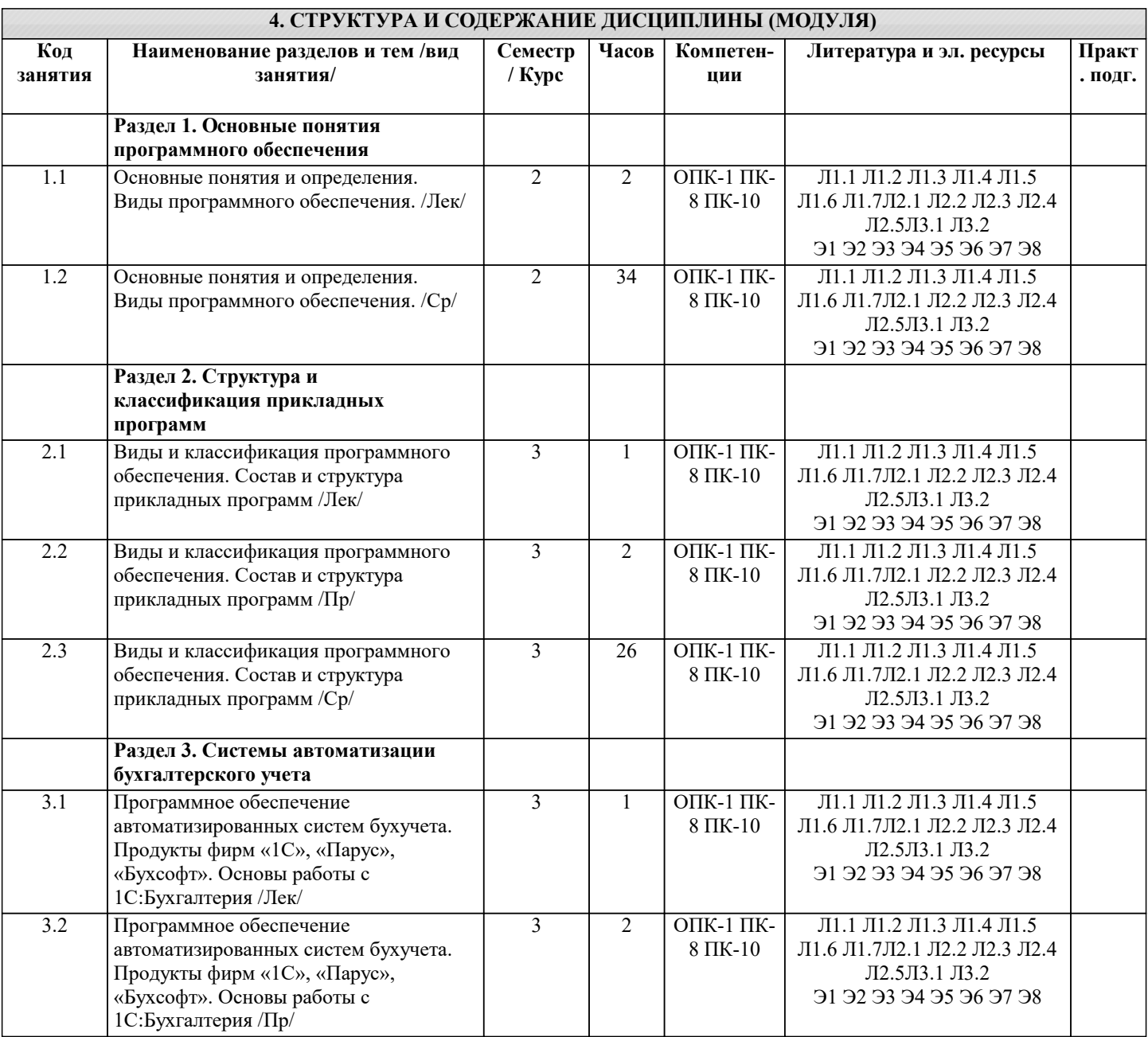

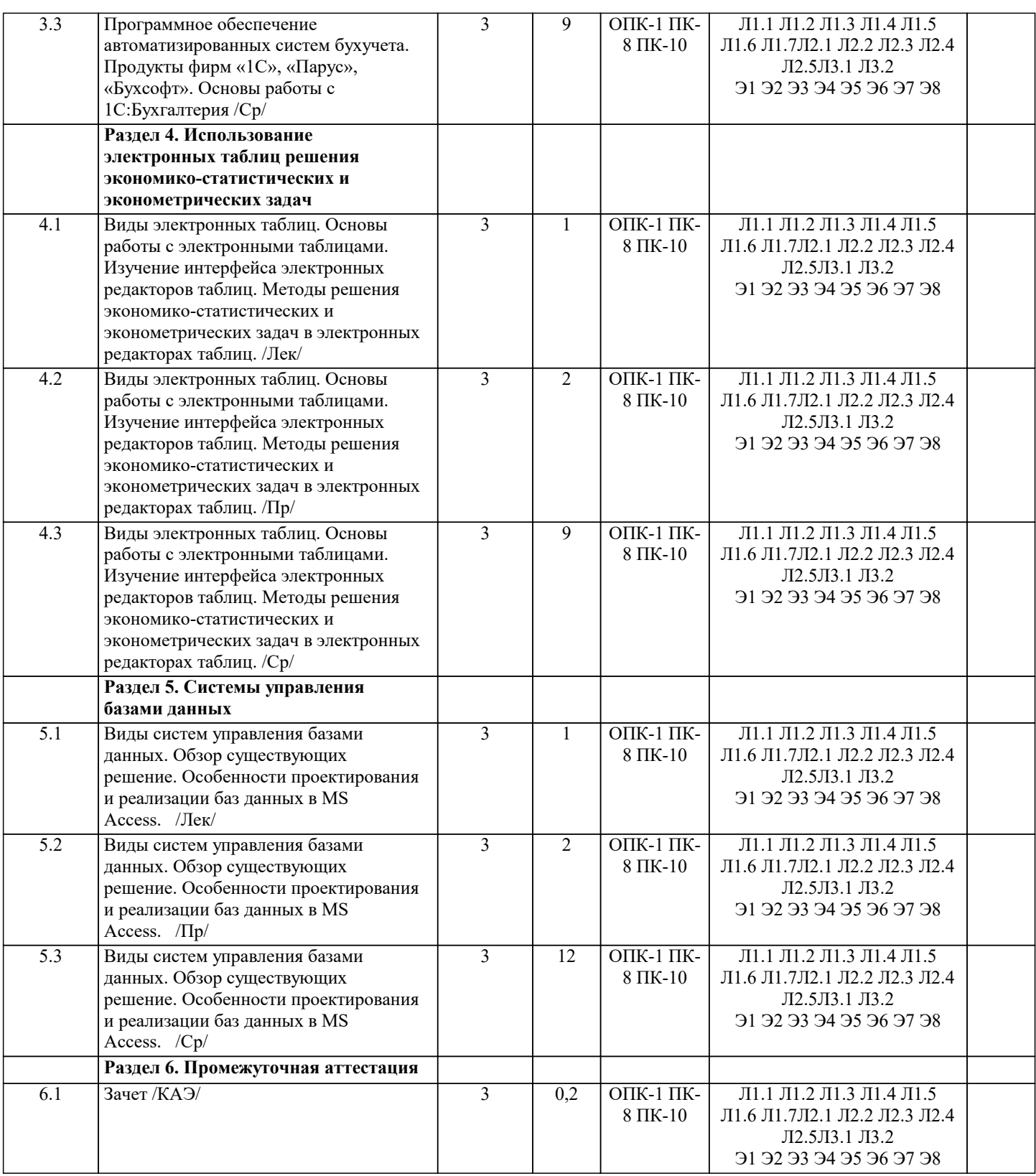

## **5. ОЦЕНОЧНЫЕ МАТЕРИАЛЫ**

## **5.1. Контрольные вопросы и задания**

1. Назовите назначение системного ПО

управление потоками данных выполняет функции «организатора» всех частей ПК управление устройствами ввода-вывода

2. Для чего нужны офисные ППП.

организация управления государственным заведением организационное управление деятельностью офиса; оба варианта 3. Дайте определение Средствам презентации графики. ПО для создания анимации ПО предназначенное для создания изображений и их показа на экране, подготовки слайдфильмов, видеофильмов, их редактирования, определения порядка следования изображений; ПО предназначенное для создания текстовых документов 4. Перечислите типы интерфейсов, которые поддерживают на уровне вызова сервера. **ODBC** Оба варианта **DAL** 5. Дайте определение понятию Генераторы отчетов. ПО, обеспечивающие реализацию запросов и формирование отчётов в печатном или экранном виде в условиях сети с архитектурой "клиент - сервер". Печать отчетов за месячные затраты компании Не знаю 6. На какие два типа делятся средства презентации графики. слайд-шоу; мультимедиа-презентации; видеофильм; мультимедиа-анимация подборка слайдов; мультимедиа-презентация 7. Дайте определение понятию браузер. средства просмотра WWW-страниц; средства прослушивания звука средства защиты от вирусов 8. Дайте определение текстовым процессорам. ПО, используемое для автоматического форматирования документов, вставки графики в текст, составления оглавлений и указателей, проверки орфографии и т.д.; программа для вывода текста на печать программа для вывода и редактирования текста на печать 9. Какой язык используется в серверах баз данных. **SOL Iava** HTML 10. Для чего предназначены Коммуникационные ППП. для организации взаимодействия пользователя с удаленными абонентами; для взаимодействия с периферийными устройствами; для управления коммуникаций; 11. Приведите пример развития текстовых процессоров. графический редактор издательские системы; обработчик звука 12. Расшифруйте аббревиатуру ППП Пакет прикладных программ Прикладное программное пособие Программно-параллельные процессы 13. Дайте определение органайзерам (планировщикам). ПО для компиляции программ ПО для планирования рабочего времени, составления протоколов встреч, расписаний и т.д.;

## ПО для разработки СУБД

14. Перечислите наиболее важные требования к разработке проблемно-ориентированных ППП.

высокие требования к сетевым ресурсам;

высокие требования к периферийным ресурсам высоки требования к оперативности обработки данных; повышенные требования к средствам администрирования данных БД;

15. Где используются методы статистической обработки и анализа данных.

табличный процессор текстовый процессор средства презентации графики

16. Каково основное назначение мультимедиа средств.

создание и использование аудио- и видеоинформации; игры библиотеки

17. Определите назначение средств проверки орфографии.

оба варианта проверка текстов; стилевая правка текстов;

18. Расшифруйте аббревиатуру СУБД.

Система Управления Базами Данных Система Уравнивания Баз Данных Синтаксис Урегулирования Баз Данных

19. Приведите основное достоинство интегрированных пакетов.

выделение одного программного компонента из всех разумном сочетании компонентов; оба варианта не правильны

20. Классифицируйте компоненты входящие в органайзеры.

оба верны записная книжка калькулятор

21. Приведите два метода обмена объектами в интегрированных пакетах.

оба варианта **DDE** OLE динамический обмен данными и динамическая компоновка объектами

22. Дайте определение интегрированным пакетам.

набор нескольких программных продуктов, функционально дополняющих друг друга, поддерживающих единые информационные технологии; собрание программ разного сорта оба варианта не правильны

23. Какие языки поддерживают браузеры.

Оба варианта ответа; HTML: Java

24. Расшифруйте аббревиатуру HTML.

язык гипер текстовой разметки язык мето текстовой разметки язык координации текста

#### 25. В каких сферах используются программные средства мультимедиа.

Оба варианта библиотечного информационного обслуживания; процесса обучения; организации досуга;

26. Развитие какой компьютерной области повлекло появление коммуникационных ППП.

сети Internet: игры

текстовые процессоры

27. На какие типы делиться весь комплекс компьютерного ПО

Системного и прикладного Вычислительного и прикладного Добавочного и системного

28. Укажите область использования методо-ориентированных ППП и приведите частные примеры.

математические, статические и другие методы решения задач; программирование разработка архитектурных сооружений

29. Что в себя включают Генераторы отчетов.

Оба варианта ПО планирования управления очередью запросов

30. Для чего предназначены ППП автоматизированного проектирования.

для редактирования текстов и вставки в него изображения для примитивных математических вычислений для поддержания работы конструкторов и технологов, занимающихся построением чертежей, схем, диаграмм, конструированием;

31. Что такое настольные издательские системы.

информационная технология компьютерной издательской деятельности; информационная технология разработки баз данных информационная технология редактирования видео

32. Опишите способ работы Серверов баз данных.

в сетевом варианте обработки данных хранят информацию на файл-сервере, обработка данных ведется на рабочих станциях:

обработку данных выполняют самостоятельно, одновременно обеспечивая данными большое число пользователей сети; всю обработку и хранение выполняют рабочие станции

33. Назовите функции программ-переводчиков и словарей.

для создания подстрочника исходного текста на указанном языке для набора текста на иных языках оба варианта

34. Назавите назначение прикладного ПО

развлечение пользователя выполнения каких - либо конкретных задач во всех сферах человеческой деятельности управление базами данных

35. Какими характеристиками должна обладать Электронная почта.

Оба варианта; шифрование передаваемой информации управление сообщениями по электронной почте

19920620 Найт

19920620 Янг

36. Дайте определение Табличным процессорам. ПО для вычислений силами конечного пользователя; встроенные функции, работа с базами данных, статистическая обработка данных и др.; ПО для отображение диаграмм ПО для вывода на экран таблиц и расчетов 37. Перечислите проблемы связанные с использование серверов баз данных. обеспечение целостности (непротиворечивости) баз данных; дублирование данных по узлам сети и их синхронное обновление; Оба варианта 38. Опишите способ работы многопользовательских СУБД. фалы храниться на рабочих станциях а все обработки ведутся на сервере в сетевом варианте обработки данных хранят информацию на файл-сервере, обработка данных ведется на рабочих станциях; хранение и обработка данных производиться на сервере 39. Для чего предназначены программы распознавания считанной сканерами информации. преобразования в текстовое представление; обработки звука редактирования картинок 40. Назовите причину разработки значительного числа ППП одинакового функционального назначения. попытка написать ППП одинаковой направленности типизация функций управления, структуры данных и алгоритмов обработки Залача  $\mathbf{1}$ Проектирование БД. Для своего варианта исходных данных определить зависимости между полями (атрибутами) и нормализовать таблицы в виде ЗНФ. При необходимости ввести дополнительные поля. Если отношение предположительно уже находится в ЗНФ, обосновать, что это действительно так. Результатом должна являться схема данных, отражающая структуру таблиц и виды их связей. Создание БД средствами СУБД. Реализовать нормализованную базу данных средствами MS Access. Создать  $\mathcal{D}$ запрос «Исходные данные», отображающий все данные начальной (ненормализованной) таблицы. ВАРИАНТЫ исходных данных: Дан подробный план парка, на котором отдельно указано каждое дерево. Все деревья снабжены  $\mathbf{1}$ индивидуальными номерами. ДЕРЕВЬЯ номер дерева порода вечнозеленое высота 21  $\mathbf{1}$ бук нет  $\overline{2}$  $\mathbf{Q}$ падуб ла  $\overline{\mathbf{3}}$ 23 бук нет  $\overline{4}$ 18 ясень нет  $\mathfrak{D}$ . Ниже приведена часть записей, помещенных в таблицу «КОНФЕТЫ». КОНФЕТЫ рецепт ингредиент граммы калории на гр ирис caxap 450 3.7 ирис 225 7.8 масло  $\overline{5}$  $3.5$ ирис мука ирис 20  $3.2$ патока тянучка сахар 450  $3.7$ тянучка 225 7.8 масло тянучка 400  $4.5$ сгущен молоко  $\mathcal{L}$ В таблице фиксированы приезды людей в различные города. У всех визитеров разные фамилии, нет городов с одинаковыми названиями. **ВИЗИТЫ** фамилия профессия дата город страна 19920615 Джонс бухгалтер Эфтон Уайландия 19920615 Смит Ситон программист Эксландия 19920617 Смит Эйтон Экспанлия программист 19920620 Смит Эфтон Уайланлия программист

Зедландия

Эксландия

инженер Дитон инженер Ситон УП: 38.03.01 3Э 3+19.plx

 $\overline{4}$ . Переезд из одного города в другой всегда проходит по неизменному маршруту. В день проезжает не более одного автобуса по маршруту. ПОЕЗДКИ откуда куда расстояние дата водитель время Уинклби Коклтон 62 19930305 Маршалл 3.4 Уинклби Коклтон 62 19930306 Арнольд 2.8 Коклтон Макгов 62 19930306 Маршалл 4.1  $5<sub>1</sub>$ Имена полей и часть записей приведены ниже. Два конкретных шахматиста могут сыграть не более одной партии в день. ШАХМАТЫ участник 1 участник 2 победитель дата время 19920502 Грамбиг Пивич Пивич  $3.4$ 19920502 Грамбиг Смит Смит 2.5 19920503 Грамбиг Пивич  $1.4$ Пивич 19920503 Смит Пивич  $5.2$ Смит 6. Ниже приведены записи зоологического файла. ЗВЕРИ В НЕВОЛЕ зоопарк животное зона обитания сторож Эйтон кенгуру Австралия Найт Эйтон верблюд Аравия Понсонби Битон Австралия Карузерс ЭМУ Битон верблюд Аравия Герсдлстон 7. **ОРАНЖЕРЕЯ** поместье садовые цветы сезон цветов Гейблз нарциссы весна Гейблз розы лето Козикот колокольчики весна Козикот розы  $TPTO$ победитель вид спорта год рождения прыжки в длину  $1972$ Армстронг бег на  $100$  м Маршалл 1969 100 м с барьерами Маршалл 1969 прыжки с шестом Уильямс 1969 СОРЕВНОВАНИЯ  $8<sub>l</sub>$  $\mathbf{Q}$ **GAP** фамилия напиток количество цена за порцию Армстронг  $40$ виски  $\mathcal{R}$  $30^{\circ}$ Армстронг  $\mathbf{1}$ xepec  $40$ Бек  $\mathbf{1}$ виски Найт  $\overline{2}$ 30 xepec владелец дата\_рожд дата регистр  $N<sub>°</sub>$  регистр 06.1979 06.1960 AHC134T Армстронг 06.1960 BCY529 05.1980 Армстронг 10.1972 05.1959 AHD339H Бек 07.1961 OYY796P 1.1976 Найт  $10<sub>1</sub>$ **АВТОИНСПЕКЦИЯ**  $11.$ **АВТОМОБИЛИ** код машины молель тип кузова мощность двигателя **TIRET** дата выпуска ЗАЗ 968 купе  $40<sup>°</sup>$ белый 1987  $A1A$  $A2A$ **BA3 2105** 70 красный 1990 селан 3АЗ 968 купе  $A1B$ 40 желтый 1990  $A3V$ **BA3 2105** 70 синий 1991 седан  $A2B$ BA3 21011 80 синий 1995 универсал  $12.$ ДОРОЖНАЯ СЛУЖБА протяженность № дороги население город  $A_3^-$ 352 Арби 25632  $A<sub>3</sub>$ 352 Титон 62310  $A<sub>4</sub>$ 219 25632 Арби  $A<sub>4</sub>$ 219 Эсфилд 25632

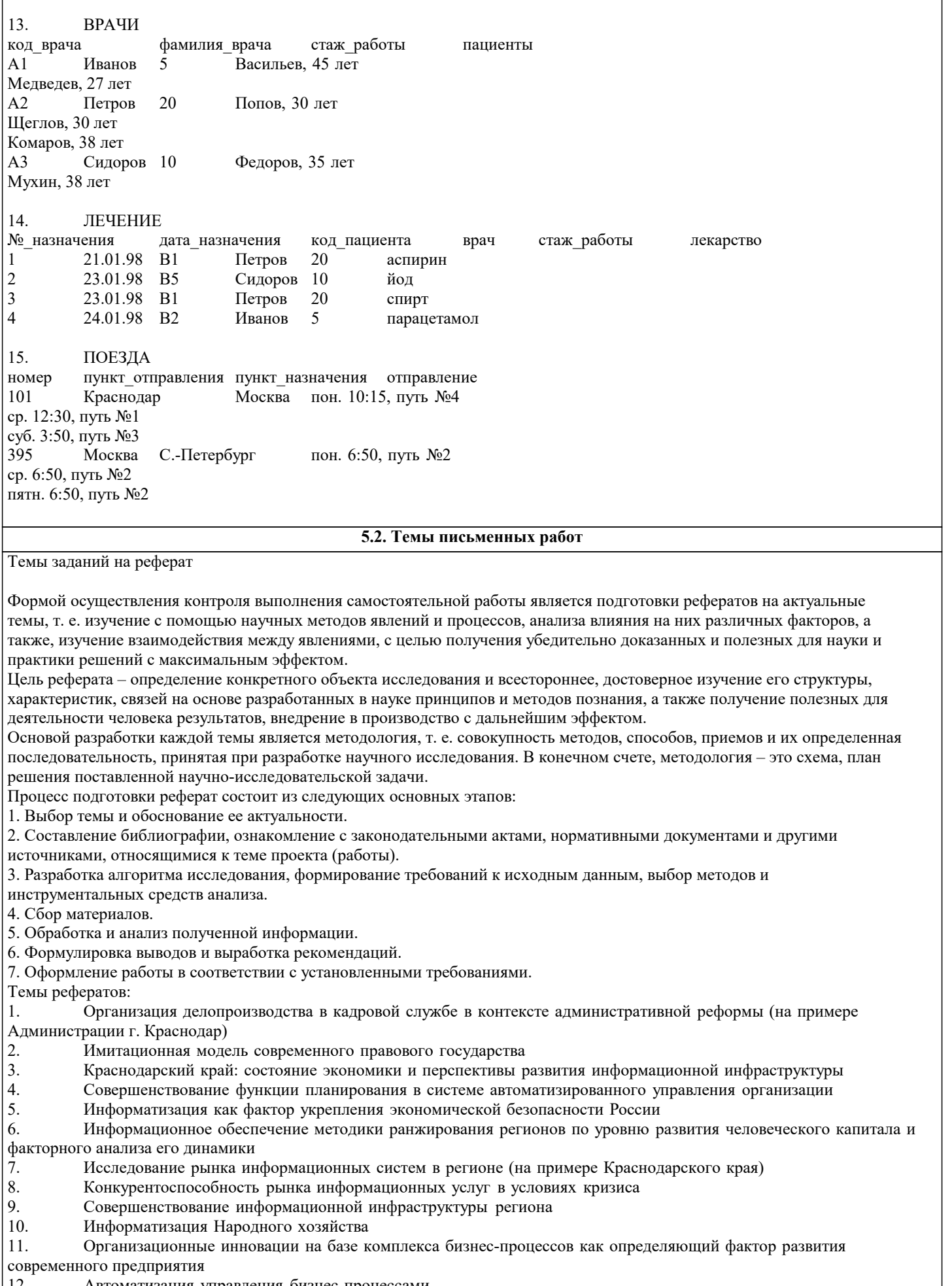

- 12. Автоматизация управления бизнес-процессами
- 13. Автоматизированное управление себестоимостью продукции в организации

 $\overline{14}$ . Реинжиниринг бизнес-процессов торгового предприятия

- 15. Автоматизации заказа и поставки производственных материалов предприятия
- 16. Разработка программного обеспечения для автоматизации работы сотрудников
- 17. Автоматизация обмена данными между информационными системами
- 18. Применение имитационного моделирования к управлению системами массового обслуживания
- 19. Управление информационными потоками (на примере предприятия
- 20. Планирование рисков в системе информационной безопасности предприятия
- $21.$ Разработка экономической информационной системы на предприятии
- $22$ Обеспечение информационной безопасности России
- $23$ Система обеспечения информационной безопасности России
- $24.$ Роль анализа рисков в управлении информационной безопасностью
- $25.$ Особенности обеспечения информационной безопасности России

Темы заданий на контрольную работу

Проектирование и заполнение индивидуальной базы данных

Порядок выполнения работы

Разработать структуру базы данных для хранения необходимой информации согласно варианту. При 1. необходимости ввести дополнительные поля.

Реализовать проект средствами MS Access.  $2.$ 

Типы данных (счетчик, текстовый, числовой, логический, денежный, мастер подстановок) и свойства полей  $3.$ (размер, формат, подпись, число десятичных знаков, значение по умолчанию, условие на значение, сообщение об ошибке) базовых таблиц задать самостоятельно.

Выбрать ключевые поля таблиц БД  $\overline{4}$ .

5. Сформировать схему данных: установить связи между исходными таблицами, обеспечить условия ссылочной целостности данных (поставить флажки напротив: обеспечение целостности данных, каскадное удаление и каскадное обновление связанных полей).

Выполнить информационное наполнение базы данных, для этого создать формы всех таблиц (С помощью 6. мастера форм, используя различные стили оформления).

Вариант №1 "Договора подряда"

База данных "Договора подряда" должна хранить следующую информацию:

1) Фамилия, Имя, Отчество сотрудника.

2) Название должности сотрудника.

3) Домашний адрес сотрудника.

4) Характеристика сотрудника.

5) Наименование проекта, в котором сотрудник принимал участие.

6) Дата начала/окончания проекта.

7) Количество дней, отработанных сотрудником в проекте.

8) Должностные оклады.

9) Описание проекта.

База данных должна содержать информацию о 10 сотрудниках, 4 должностях, 2 проектах. Предусмотреть, чтобы не менее 5 сотрудников работали в 2 проектах одновременно. Таблицу «Проекты» заполнить с помощью «Мастера подстановки». Определите продолжительность проекта в днях с помощью запроса с вычислениями.

Вариант №2 "Телефонные переговоры"

База данных "Телефонные переговоры" должна хранить следующую информацию:

1) Фамилия, Имя, Отчество абонента.

2) Телефонный номер абонента.

3) Телефонный код и название города, куда звонил абонент.

4) Дата разговора.

5) Продолжительность разговора.

6). Тариф за 1 минуту разговора с указанным городом.

7) Домашний адрес абонента.

База данных должна содержать информацию о 10 абонентах, 5 городах. Предусмотреть, чтобы 5 абонентов сделали не менее 2 телефонных разговоров с различными городами. Таблицу «Разговоры» заполнить с помощью «Мастера подстановки». Рассчитайте стоимость разговора, если известна продолжительность разговора и тариф за 1 минуту. Для этого создайте запрос с вычислением.

Вариант №3 "Торговые операции"

База данных "Торговые операции" должна хранить следующую информацию:

1) Название фирмы-клиента.

2) Фамилия, Имя, Отчество руководителя.

3) Юридический адрес фирмы-клиента.

4) Контактный телефон.

5) Название проданного товара.

- 6) Единица измерения проданного товара.
- 7) Количество проданного товара.

8) Дата продажи.

## 9) Цена товара.

#### 10) Скидка.

#### 11) Описание товара.

База данных должна содержать информацию о 10 фирмах, 5 товарах. Предусмотреть, чтобы 5 фирм сделали не менее 2 покупок различных товаров. Таблицу «Заказы» заполнить с помощью «Мастера подстановки». Рассчитайте с помощью запроса с вычислением стоимость заказа по каждому клиенту с учетом скидки.

Вариант №4 "Преподаватели вуза"

База данных "Преподаватели вуза" должна хранить следующую информацию:

1) Фамилия, Имя, Отчество преподавателя.

2) Телефон преподавателя.

3) Место работы преподавателя.

4) Название должности преподавателя.

5) Предмет, который ведет преподаватель.

6) Должностная почасовая ставка преподавателя.

7) Количество проведенных часов по данному предмету.

8) Домашний адрес преподавателя.

9) Характеристика.

База данных должна содержать информацию о 10 преподавателях, 3 должностях, 4 предметах. Предусмотреть, чтобы 5 преподавателей проводили занятия по 2 предметам одновременно. Таблицу «Предметы» заполнить с помощью «Мастера подстановки». Рассчитайте оклад преподавателей, используя запрос с вычислением.

## Вариант №5 "Библиотека"

База данных "Библиотека" должна хранить следующую информацию:

- 1) Фамилия, Имя, Отчество читателя.
- 2) Домашний адрес читателя.<br>3) Телефон читателя.
- 3) Телефон читателя.<br>4) Дата рождения чит
- 
- 4) Дата рождения читателя.<br>5) Номер читательского бил
- 5) Номер читательского билета.<br>6) Автор книги, которую взял ч 6) Автор книги, которую взял читатель.
- 7) Название книги.<br>8) Лата вылачи кни
- 8) Дата выдачи книги.<br>9) Лата возврата книги
- 9) Дата возврата книги.<br>10) Иена книги.
- Цена книги.
- 11) Пеня за просрочку

База данных должна содержать информацию о 7 читателях, 7 книгах. Предусмотреть, чтобы каждый читатель брал не менее 2 книг. Таблицу «Абонемент» заполнить с помощью «Мастера подстановки». Определите фактический срок, на который выдавалась книга и рассчитайте размер пени, если книги выдаются на срок 10 дней без начисления пени. Для этого создайте запрос с вычислением.

Вариант №6 "Банковские вклады"

База данных "Банковские вклады" должна хранить следующую информацию:

- 1) Фамилия, Имя, Отчество вкладчика.
- 2) Номер счета в банке.
- 3) Дата посещения.

4) Сумма взноса.

- 6) Серия и номер паспорта вкладчика.
- 7) Домашний адрес вкладчика.
- 8) Годовая процентная ставка

Ваза данных должна содержать информацию о 10 вкладчиках. Предусмотреть, чтобы каждый вкладчик посещал банк не менее 2 раз. Таблицу «Посещения» заполнить с помощью «Мастера подстановки». Рассчитайте сумму к выдачи с учетом начисленных процентов, используя запрос с вычислением.

Вариант №7 "Резервирование билетов"

База данных "Резервирование билетов" должна хранить следующую информацию:

- 1) Фамилия, Имя, Отчество пассажира.<br>2) Домашний адрес пассажира.
- 2) Домашний адрес пассажира.<br>3) Телефон пассажира
- 3) Телефон пассажира<br>4) Номер поезда.
- 4) Номер поезда.<br>5) Тип поезда (ск
- 5) Тип поезда (скоростной, скорый, пассажирский).
- 6) Номер вагона.<br>7) Тип вагона (об
- 7) Тип вагона (общий, плацкартный, купе, спальный).
- 8) Дата отправления.<br>9) Время отправления
- Время отправления/прибытия.
- 10) Пункт назначения.
- 11) Расстояние до пункта назначения.
- 12) Стоимость проезда до пункта назначения.

14) Доплата за тип вагона.

База данных должна содержать информацию о 5пассажирах, 3 поездах, 4 пунктах назначения. Предусмотреть, чтобы 5 пассажиров пользовались услугами резервирования билетов не менее 2 раз. Таблицу «Резервирование» заполнить с помощью «Мастера подстановки». Рассчитайте стоимость билета с учетом резервирования: доплаты за срочность, доплата за тип вагона. Для этого создайте запрос с вычислением.

Вариант №8 "Фотосервис"

База данных "Фотосервис" должна хранить следующую инфор¬мацию:

- 1) Фамилия, Имя, Отчество клиента.<br>2) Домашний адрес клиента.
- 2) Домашний адрес клиента.<br>3) Телефон клиента
- 3) Телефон клиента<br>4) Наименование фо
- 4) Наименование фотоуслуги.<br>5) Описание фотоуслуги (хара
- 5) Описание фотоуслуги (характеристика)
- 6) Количество единиц заказа.<br>7) Цена за единицу.
- 7) Цена за единицу.<br>8) Дата приемки зак
- 8) Дата приемки заказа.<br>9) Дата выдачи заказа.
- 9) Дата выдачи заказа.<br>10) Скидка
- Скидка

База данных должна содержать информацию о 10 клиентах, 5 видах услуг. Предусмотреть, чтобы каждый клиент делал заказы не менее, чем на 2 фотоуслуги. Таблицу «Заказы» заполнить с помощью «Мастера подстановки». Определить стоимость заказа, если известны: цена за единицу и количество единиц заказа с учетом скидки.

## Вариант №9 "Коммунальные услуги"

База данных "Коммунальные услуги" должна хранить следующую информацию:

- 1) Фамилия, Имя, Отчество квартиросъемщика.<br>2) Домашний адрес квартиросъемщика.
- 2) Домашний адрес квартиросъемщика.<br>3) Номер лицевого счета.
- 3) Номер лицевого счета.
- 4) Количество жильцов.<br>5) Плошаль квартиры, к
- 5) Площадь квартиры, кв.м<br>6) Вид услуги (название пла
- 6) Вид услуги (название платежа).
- 7) Стоимость услуги на квадратный метр площади.<br>8) Стоимость услуги на 1 жильца.
- 8) Стоимость услуги на 1 жильца.

База данных должна содержать информацию о 10 квартиросъемщиках, 5 видах. услуг. Стоимость одних услуг должна определяться площадей квартиры, других — количеством жильцов. Предусмотреть, чтобы каждый квартиросъемщик пользовался не менее чем 3 коммунальными услугами. Таблицу «Платежи» заполнить с помощью «Мастера подстановки». Рассчитать квартплату для каждого квартиросъемщика: отдельно рассчитать стоимость услуг в расчете на 1 жильца и отдельно – за 1 м2. Для этого создать запрос с вычислением.

Вариант №10 "Прокат бытовых товаров"

База данных "Прокат товаров" должна хранить следующую информацию:

- 
- 1) Фамилия, Имя, Отчество клиента.<br>2) Серия и номер паспорта клиента. 2) Серия и номер паспорта клиента.<br>3) Домашний адрес клиента.
- 3) Домашний адрес клиента.
- 4) Телефон клиента
- 5) Наименование товара.
- 6) Описание товара.
- 7) Стоимость товара.
- 8) Дата выдачи.
- 9) Дата возврата.
- 10) Стоимость проката за сутки.

База данных должна содержать информацию о 10 клиентах, 5 товарах. Предусмотреть, чтобы 5 клиентов пользовались услугами проката не менее 2 раз. Таблицу «Прокат» заполнить с помощью «Мастера подстановки».Рассчитать стоимость проката, используя запрос с вычислением.

Вариант №11 "Успеваемость студентов"

База данных "Успеваемость студентов" должна хранить следующую информацию:

- 1) Фамилия, Имя, Отчество студента.<br>2) Домашний адрес студента.
- 2) Домашний адрес студента.<br>3) Телефон студента
- 3) Телефон студента<br>4) Дата рождения.
- 4) Дата рождения.<br>5) Предмет.
- 5) Предмет.
- 6) Дата сдачи.
- 7) Оценка,<br>8) Фамили
- 8) Фамилия, имя, отчество преподавателя.
- 9) Размер стипендии.

База данных должна содержать информацию о 10 студентах, 4 предметах, 2 преподавателях. Таблицу «Предметы» заполнить с помощью «Мастера подстановки». Предусмотреть, чтобы 5 студентов сдавали не менее 2 экзаменов.

Вариант №12 "Рейтинг студентов"

База данных "Рейтинг студентов" должна хранить следующую информацию:

- 1) Фамилия, Имя, Отчество студента.
- 2) Домашний адрес студента.<br>3) Телефон студента.
- 
- 3) Телефон студента.<br>4) Дата рождения. 4) Дата рождения.<br>5) Предмет.
- 5) Предмет.
- 6) Месяц, за который определяется рейтинг.
- 7) Текущая рейтинговая оценка.<br>8) Максимальная рейтинговая оп
- 8) Максимальная рейтинговая оценка по предмету<br>9) Фамилия. имя. отчество преподавателя.
- 9) Фамилия, имя, отчество преподавателя.

База данных должна содержать информацию о 10 студентах, 4 предметах, 2 преподавателях. Предусмотреть, чтобы 5 студентов имели рейтинговую оценку не менее чем по 2 предметам. Таблицу «Предметы» заполнить с помощью «Мастера подстановки».

Вариант № 1З "Доставка пиццы – «На лету»"

База данных "Доставка пиццы" должна хранить следующую информацию:

- 1) Фамилия, Имя, Отчество клиента.<br>2) Адрес клиента
- 2) Адрес клиента<br>3) Телефон.
- 3) Телефон.<br>4) Дата зака
- 4) Дата заказа.<br>5) Название пи
- Название пиццы.
- 6) Количество заказанной пиццы.
- 7) Цена пиццы.
- 8) Описание пиццы.<br>9) Скидка
- Скилка

База данных должна содержать информацию о 10 клиентах, 5 видах пиццы. Предусмотреть, чтобы 5 клиентов сделали не менее 2 заказов. Таблицу «Заказы» заполнить с помощью «Мастера подстановки».Определить стоимость заказа с учетом скидки, используя запрос.

## Вариант № 14 "Туристическая фирма - АРТМАКС"

База данных "Туристическая фирма" должна хранить следующую информацию:

- 1) Фамилия, имя, отчество клиента<br>2) Телефон клиента
- 2) Телефон клиента<br>3) Адрес клиента (го
- 3) Адрес клиента (город, улица...)<br>4) Дата поездки
- 
- 4) Дата поездки<br>5) Длительность 5) Длительность поездки ч<br>6) Название маршрута
- 6) Название маршрута
- 7) Количество заказанных путевок<br>8) Почасовая оплата маршрутного
- 8) Почасовая оплата маршрутного такси<br>9) Прелоставленная скилка
- 9) Предоставленная скидка<br>10) Описание маршрута
- 10) Описание маршрута

База данных должна содержать информацию о 10 клиентах, 5 маршрутах. Предусмотреть, чтобы 5 клиентов заказали не менее 2 путевок по различным маршрутам. Таблицу «Путевки» заполнить с помощью «Мастера подстановки». Создать запрос, в котором определить цену путевки с учетом скидки.

Вариант №15 "Салон видеопроката"

База данных "Салон видеопроката" должна хранить следующую информацию:

- 1) Фамилия, Имя, Отчество клиента.
- 2) Серия и номер паспорта клиента.<br>3) Иомашний алрес клиента.
- 3) Домашний адрес клиента.<br>4) Телефон клиента
- 4) Телефон клиента<br>5) Наименование ви
- Наименование видеокассеты.
- 
- 6) Описание видеокассеты.<br>7) Залоговая стоимость вид 7) Залоговая стоимость видеокассеты.<br>8) Лата вылачи.
- 8) Дата выдачи.<br>9) Лата возврата
- 
- 9) Дата возврата.<br>10) Стоимость про Стоимость проката за сутки.

База данных должна содержать информацию о 7 клиентах, 7 видеокассетах. Предусмотреть, чтобы 5 клиентов

пользовались услугами проката не менее 2 раз. Таблицу «Прокат» заполнить с помощью «Мастера подстановки». Создать запрос, в котором вычислить стоимость проката (в отдельном поле вычислить срок проката).

Вариант №16 "Библиотека-Юность"

База данных "Библиотека" должна хранить следующую информацию:

- 1. Фамилия, Имя, Отчество читателя.
- 2. Домашний адрес читателя.<br>3. Телефон читателя.
- Телефон читателя.
- 4. Дата рождения читателя.

5. Номер читательского билета. 6. Автор книги, которую взял читатель. 7. Название книги. 8. Дата выдачи книги. 9. Дата возврата книги.

10. Цена книги. 11. Пеня за просрочку

База данных должна содержать информацию о 5 читателях, 5 книгах. Предусмотреть, чтобы каждый читатель брал не менее 3 книг. Таблицу «Абонемент» заполнить с помощью «Мастера подстановки».Создать запрос, в котором в отдельном поле рассчитать фактический срок выдачи книги и в другом поле рассчитать пеню за просрочку, если книги выдаются на срок 14 дней без пени.

Вариант №17 "Срочные банковские вклады"

База данных "Банковские вклады" должна хранить следующую информацию:

1) Фамилия, Имя, Отчество вкладчика.

2) Номер счета в банке.

3) Дата взноса

4) Дата получения процентов

5) Сумма взноса.

6) Срок

7) Ставка дисконтирования

8) Серия и номер паспорта вкладчика.

9) Домашний адрес вкладчика.

База данных должна содержать информацию о 8 вкладчиках. Предусмотреть, чтобы каждый вкладчик посещал банк не менее 4 раз. Таблицу «Посещения» заполнить с помощью «Мастера подстановки».Рассчитать сумму к выдачи, используя запрос. Отдельно рассчитать: сумму процентов, срок вклада.

Вариант №18 "Резервирование ЖД - билетов"

База данных "Резервирование билетов" должна хранить следующую информацию:

- 1) Фамилия, Имя, Отчество пассажира.<br>2) Домашний адрес пассажира.
- 2) Домашний адрес пассажира.<br>3) Телефон пассажира
- 3) Телефон пассажира<br>4) Номер поезда.
- 4) Номер поезда.<br>5) Тип поезда (ск
- 5) Тип поезда (скоростной, скорый, пассажирский).
- 
- 6) Номер вагона.<br>7) Тип вагона (об 7) Тип вагона (общий, плацкартный, купе, спальный).
- 8) Дата отправления.<br>9) Время отправлени
- 9) Время отправления/прибытия.<br>10) Пункт назначения.
- Пункт назначения.
- 11) Расстояние до пункта назначения.<br>12) Стоимость проезда до пункта назн
- 12) Стоимость проезда до пункта назначения.<br>13) Лоплата за срочность
- 13) Доплата за срочность<br>14) Лоплата за тип вагона
- 
- 14) Доплата за тип вагона.<br>15) Количество билетов 15) Количество билетов
- 16) Скидка

База данных должна содержать информацию о 4 пассажирах, 5 поездах, 3 пунктах назначения. Предусмотреть, чтобы 6 пассажиров пользовались услугами резервирования билетов не менее 5 раз. Таблицу «Резервирование» заполнить с помощью «Мастера подстановки».Рассчитать стоимость билета с учетом резервирования (доплаты за тип вагона и доплаты за срочность) и скидок (при условии покупки 3 и более билетов).

## Вариант №19 "Фотосервис-КАДР"

База данных "Фотосервис" должна хранить следующую инфор¬мацию:

- 1) Фамилия, Имя, Отчество клиента.
- 2) Домашний адрес клиента.<br>3) Телефон клиента
- 
- 3) Телефон клиента<br>4) Наименование фо
- 4) Наименование фотоуслуги.<br>5) Описание фотоуслуги (хара 5) Описание фотоуслуги (характеристика)
- 6) Количество единиц заказа.<br>7) Цена за единицу.
- 
- 7) Цена за единицу.<br>8) Дата приемки зак
- 8) Дата приемки заказа.<br>9) Лата вылачи заказа. Дата выдачи заказа.

База данных должна содержать информацию о 8 клиентах, 3 видах услуг. Предусмотреть, чтобы каждый клиент делал заказы не менее, чем на 6 фотоуслуг. Таблицу «Заказы» заполнить с помощью «Мастера подстановки». Создать запрос, в котором рассчитать в отдельном поле срок исполнения заказа, стоимость заказа.

Вариант №20 "Коммунальные платежи"

База данных "Коммунальные услуги" должна хранить следующую информацию:

1. Фамилия, Имя, Отчество квартиросъемщика.

2. Домашний адрес квартиросъемщика.

3. Номер лицевого счета.

4. Количество жильцов.

- 5. Площадь квартиры, кв.м
- 6. Вид услуги (название платежа).

7. Стоимость услуги на квадратный метр площади.

8. Стоимость услуги на 1 жильца.

База данных должна содержать информацию о 12 квартиросъемщиках, 4 видах. услуг. Стоимость одних услуг должна определяться площадей квартиры, других — количеством жильцов. Предусмотреть, чтобы каждый квартиросъемщик пользовался не менее чем 4 коммунальными услугами. Таблицу «Платежи» заполнить с помощью «Мастера подстановки». Рассчитать коммунальные платежи для каждого квартиросъемщика: отдельно рассчитать стоимость услуг в расчете на 1 жильца и отдельно – за 1 м2. Для этого создать запрос с вычислением.

Вариант №21 "Прокат спортивных товаров"

База данных "Прокат товаров" должна хранить следующую информацию:

- 1. Фамилия, Имя, Отчество клиента.
- 2. Серия и номер паспорта клиента.
- 3. Домашний адрес клиента.
- 4. Телефон клиента
- 5. Наименование товара.
- 6. Описание товара.
- 7. Стоимость товара.
- 8. Дата выдачи.
- 9. Дата возврата.
- 10. Стоимость проката за сутки.

База данных должна содержать информацию о 6 клиентах, 5 товарах. Предусмотреть, чтобы 4 клиентов пользовались услугами проката не менее 3 раз. Таблицу «Прокат» заполнить с помощью «Мастера подстановки».

Создать запрос, в котором вычислить стоимость проката (в отдельном поле вычислить фактический срок проката).

Вариант №22 "Успеваемость студентов академии"

База данных "Успеваемость студентов" должна хранить следующую информацию:

- 1. Фамилия, Имя, Отчество студента.<br>2. Ломашний алрес стулента.
- 2. Домашний адрес студента.<br>3. Телефон стулента
- 3. Телефон студента<br>4. Лата рожления.
- 4. Дата рождения.<br>5. Прелмет.
- 5. Предмет.<br>6. Дата сдач
- 6. Дата сдачи.<br>7. Опенка.
- 7. Оценка,<br>8. Фамили
- 8. Фамилия, имя, отчество преподавателя.
- Размер стипендии.

База данных должна содержать информацию о 10 студентах, 4 предметах, 2 преподавателях. Таблицу «Предметы» заполнить с помощью «Мастера подстановки». Предусмотреть, чтобы 5 студентов сдавали не менее 2 экзаменов.

Вариант №23 "Рейтинг студентов академии"

База данных "Рейтинг студентов" должна хранить следующую информацию:

- 1. Фамилия, Имя, Отчество студента.
- 2. Домашний адрес студента.
- 3. Телефон студента.
- 4. Дата рождения.
- 5. Предмет.
- 6. Месяц, за который определяется рейтинг.
- 7. Текущая рейтинговая оценка.
- 8. Фамилия, имя, отчество преподавателя.

База данных должна содержать информацию о 8 студентах, 6 предметах, 2 преподавателях. Предусмотреть, чтобы 7 студентов имели рейтинговую оценку не менее чем по 3 предметам. Таблицу «Дисциплины» заполнить с помощью «Мастера подстановки». В отдельном окне запроса вычислить максимальную рейтинговую оценку по предмету.

Вариант № 24 "Доставка мини-пиццы"

База данных "Доставка пиццы" должна хранить следующую информацию:

- 1) Фамилия, Имя, Отчество клиента.<br>2) Адрес клиента
- 2) Адрес клиента<br>3) Телефон.
- 3) Телефон.<br>4) Дата зака
- 4) Дата заказа.
- 5) Название пиццы.<br>6) Количество заказ
- 6) Количество заказанной пиццы.
- 7) Цена пиццы.
- 8) Описание пиццы.
- 9) Скидка

База данных должна содержать информацию о 10 клиентах, 5 видах пиццы. Предусмотреть, чтобы 5 клиентов сделали не менее 2 заказов. Таблицу «Заказы» заполнить с помощью «Мастера подстановки». В запросе вычислить стоимость заказа с учетом скидки и без нее. Вариант № 25 "Туристическая фирма-«Юг-ТУР»" База данных "Туристическая фирма" должна хранить следующую информацию: 1) Фамилия, имя, отчество клиента 2) Телефон клиента<br>3) Адрес клиента (г 3) Адрес клиента (город, улица…) 4) Дата поездки<br>5) Дата прибыти 5) Дата прибытия 6) Название маршрута 7) Количество заказанных путевок 8) Иена путевки<br>9) Прелоставлен 9) Предоставленная скидка<br>10) Описание маршрута 10) Описание маршрута База данных должна содержать информацию о 10 клиентах, 5 маршрутах. Предусмотреть, чтобы 5 клиентов заказали не менее 2 путевок по различным маршрутам. Таблицу «Заказ путевок» заполнить с помощью «Мастера подстановки». Создать запрос, в котором определить цену путевки с учетом скидки. В Отдельном окне запроса вычислить срок поездки. **5.3. Фонд оценочных средств** Номер 1 В чем проявляется тот факт, что человечество вступило в эру информатизации? Ответ: (1) информация и информационные ресурсы на мировом рынке становятся важнейшим высокотехнологичным продуктом (2) фирмы, разрабатывающие автоматизированные информационные технологии, занимают ведущие позиции в мировой экономике, определяют дальнейшие направления развития конкурентоспособной продукции (3) без информатизации невозможно создание высоких технологий (4) ИТ позволяют отказаться от автоматизации технологических процессов Номер 2 Какая характерная особенность информатизации способствует развитию международных отношений? Ответ: (1) информация и информационные ресурсы на мировом рынке становятся важнейшим высокотехнологичным продуктом (2) фирмы, разрабатывающие автоматизированные информационные технологии, занимают ведущие позиции в мировой экономике, определяют дальнейшие направления развития конкурентоспособной продукции (3) без информатизации невозможно создание высоких технологий (4) информационные технологии (ИТ) открывают новые возможности в повышении эффективности производ-ственных процессов, в сфере образования и быта (5) обеспечивают групповое ведение проектных работ, Интернет - технологии, CALS-технологии, дистанционное образование (6) информатизация общества ведет к интернационализации производства (7) ИТ позволяют отказаться от автоматизации технологических процессов Номер 3 Какая характерная особенность информатизации ведет к мировому прогрессу? Ответ: (1) информация и информационные ресурсы на мировом рынке становятся важнейшим высокотехнологичным продуктом (2) фирмы, разрабатывающие автоматизированные информационные технологии, занимают ведущие позиции в мировой экономике, определяют дальнейшие направления развития конкурентоспособной продукции

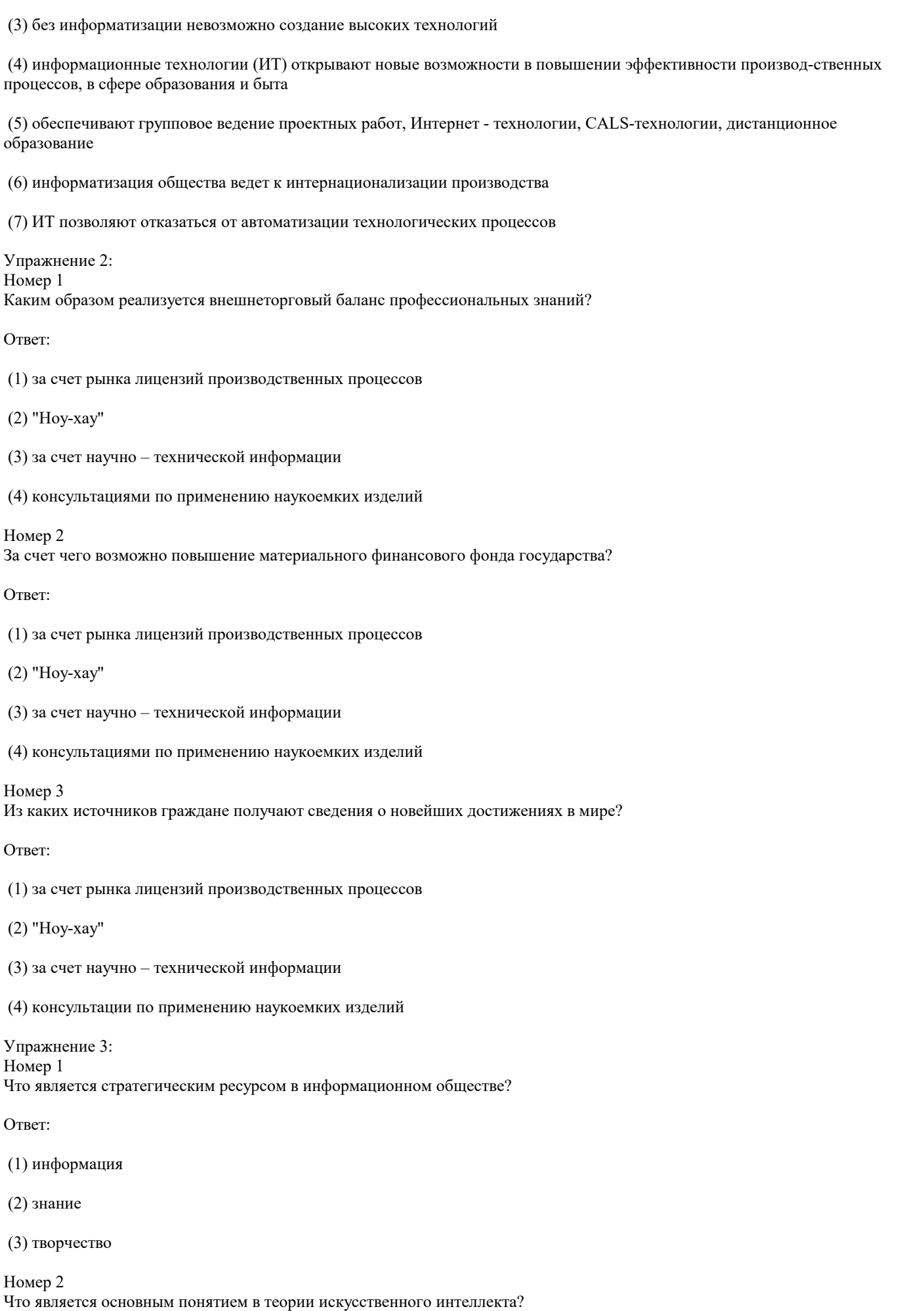

#### Ответ:

(1) информация

(2) знание

(3) творчество

Номер 3 Что отличает интеллект человека от искусственного интеллекта?

Ответ:

(1) информация

(2) знание

(3) творчество

Упражнение 4: Номер 1 Какими достоинствами обладают ИТ?

Ответ:

 (1) активизируют и повышают эффектив-ность использования информационных ресурсов, обеспечивают экономию сырья, энергии, полезных ископаемых, материалов и оборудования, людских ресурсов, социального времени

(2) реализуют наиболее важные и интеллектуальные функции социальных процессов

 (3) занимают центральное место в процессе интеллектуализации общества, в развитии системы образования, культуры, новых (экранных) форм искусства, популяризации шедевров мировой культуры и истории развития человечества

(4) обеспечивают информационное взаимодействие людей, способствуют распространению массовой информа-ции

 (5) быстро ассимилируются культурой общества, снимают многие социальные, бытовые и производственные проблемы, расширяют внутренние и международные экономические и культурные связи, влияют на миграцию населения по планете

(6) оптимизируют и автоматизируют информационные процессы в период становления информационного об-щества

(7) играют ключевую роль в процессах получения, накопления, распространения новых знаний по трем направлениям

#### Номер 2

Какая характерная особенность ИТ способствует снижению себестоимости промышленной продукции?

Ответ:

 (1) активизируют и повышают эффектив-ность использования информационных ресурсов, обеспечивают экономию сырья, энергии, полезных ископаемых, материалов и оборудования, людских ресурсов, социального времени

(2) реализуют наиболее важные и интеллектуальные функции социальных процессов

 (3) занимают центральное место в процессе интеллектуализации общества, в развитии системы образования, культуры, новых (экранных) форм искусства, популяризации шедевров мировой культуры и истории развития человечества

(4) обеспечивают информационное взаимодействие людей, способствуют распространению массовой информа-ции

 (5) быстро ассимилируются культурой общества, снимают многие социальные, бытовые и производственные проблемы, расширяют внутренние и международные экономические и культурные связи, влияют на миграцию населения по планете

(6) оптимизируют и автоматизируют информационные процессы в период становления информационного обще-ства

(7) играют ключевую роль в процессах получения, накопления, распространения новых знаний по трем направ-лениям

Номер 3

Какая характерная особенность ИТ способствует снижению себестоимости промышленной продукции?

Ответ:

 (1) активизируют и повышают эффектив-ность использования информационных ресурсов, обеспечивают экономию сырья, энергии, полезных ископаемых, материалов и оборудования, людских ресурсов, социального времени

(2) реализуют наиболее важные и интеллектуальные функции социальных процессов

 (3) занимают центральное место в процессе интеллектуализации общества, в развитии системы образования, культуры, новых (экранных) форм искусства, популяризации шедевров мировой культуры и истории развития человечества

(4) обеспечивают информационное взаимодействие людей, способствуют распространению массовой информа-ции

 (5) быстро ассимилируются культурой общества, снимают многие социальные, бытовые и производственные проблемы, расширяют внутренние и международные экономические и культурные связи, влияют на миграцию населения по планете

(6) оптимизируют и автоматизируют информационные процессы в период становления информационного обще-ства

(7) играют ключевую роль в процессах получения, накопления, распространения новых знаний по трем направ-лениям

Номер 4

Какие характерные особенности ИТ способствуют повышению культуры общества?

Ответ:

 (1) активизируют и повышают эффективность использования информационных ресурсов, обеспечивают экономию сырья, энергии, полезных ископаемых, материалов и оборудования, людских ресурсов, социального времени

(2) реализуют наиболее важные и интеллектуальные функции социальных процессов

 (3) занимают центральное место в процессе интеллектуализации общества, в развитии системы образования, культуры, новых (экранных) форм искусства, популяризации шедевров мировой культуры и истории развития человечества

(4) обеспечивают информационное взаимодействие людей, способствуют распространению массовой информа-ции

 (5) быстро ассимилируются культурой общества, снимают многие социальные, бытовые и производственные проблемы, расширяют внутренние и международные экономические и культурные связи, влияют на миграцию населения по планете

(6) оптимизируют и автоматизируют информационные процессы в период становления информационного обще-ства

(7) играют ключевую роль в процессах получения, накопления, распространения новых знаний по трем направ-лениям

Упражнение 5:

Номер 1

Какие требования предъявляются к информации?

Ответ:

(1) достоверность

(2) полнота

(3) полезность

(4) краткость

(5) своевременность

(6) релевантность (существенность)

Номер 2 Какие требования предъявляются к оперативной информации?

Ответ:

(1) достоверность

(2) полнота

(3) полезность

 (4) краткость (5) своевременность (6) релевантность (существенность) Номер 3 Какие требования предъявляются к стратегической информации? Ответ: (1) достоверность (2) полнота (3) полезность (4) краткость (5) своевременность (6) релевантность (существенность) Упражнение 6: Номер 1 Какими методами происходит распределение обработанной информации? Ответ: (1) отправка информации из центра обработки данных заинтересованным пользователям, в соответствии с регламентом предприятия (2) размещение информации в месте, доступном ее потенциальным потребителям (3) формирование и отправка информации по индивидуальному запросу конкретного пользователя Номер 2 Какой из методов обработки информации становится основным при внедрении автоматизированной системы? Ответ: (1) отправка информации из центра обработки данных заинтересованным пользователям, в соответствии с регламентом предприятия (2) размещение информации в месте, доступном ее потенциальным потребителям (3) формирование и отправка информации по индивидуальному запросу конкретного пользователя Номер 3 Каким способом происходит отправка посредством почты, факсом или по электронной почте? Ответ: (1) рассылка информации из центра обработки данных заинтересованным пользователям, в соответствии с регламентом предприятия (2) размещение информации в месте, доступном ее потенциальным потребителям (3) формирование и отправка информации по индивидуальному запросу конкретного пользователя Номер 4 Как осуществляется передача информации, находящейся в архиве, файл-сервере, распределенном хранилище данных, сети интранет, сети интернет? Ответ:

(1) отправка информации из центра обработки данных заинтересованным пользователям, в соответствии с регламентом

## предприятия (2) размещение информации в месте, доступном ее потенциальным потребителям (3) формирование и отправка информации по индивидуальному запросу конкретного пользователя Упражнение 7: Номер 1 Какая информационная сеть призвана решать задачи по систематизации, хранению и обработке внутрикорпоративной информации? Ответ: (1) интранет (2) интернет (3) Extranet Номер 2 Какой портал невидим в поисковых системах и требует авторизации при входе? Ответ: (1) интранет (2) интернет (3) Extranet Номер 3 Какая сеть используется как способ дешевой передачи информации на большие расстояния? Ответ: (1) интранет (2) интернет (3) Extranet Упражнение 8: Номер 1 Какие требования предъявляются к экономической информации? Ответ: (1) точность (2) достоверность (3) оперативность Номер 2 Какая характеристика экономической информации обеспечивает ее одно-значное восприятие всеми потребителями? Ответ: (1) точность (2) достоверность (3) оперативность Номер 3 Какая характеристика определяет допустимый уровень искажения как поступающей, так и результатной информации, при котором сохраняется эффективность функционирования системы?

## Ответ:

#### (1) точность

(2) достоверность

#### (3) оперативность

Номер 4

Какая характеристика отражает актуальность информации для необходимых расчетов и принятия решений в изменившихся условиях?

Ответ:

(1) точность

(2) достоверность

(3) оперативность

## Упражнение 9:

Номер 1

Какая информация отражает разностороннюю деятельность предприятий через систему натуральных, стоимостных и др. показателей?

Ответ:

(1) экономическая информация

(2) управленческая информация

(3) учетно-отчетная информация

Номер 2

Какая информация формируется объектом управления и отражает внутреннюю ситуацию объекта и степень влияния на нее внешней среды?

Ответ:

(1) экономическая информация

(2) управленческая информация

(3) учетно-отчетная информация

Номер 3

Какая информация обслуживает процессы производства, распределения, обмена и потребления материальных и нематериальных благ?

Ответ:

(1) экономическая информация

(2) управленческая информация

(3) учетно-отчетная информация

Упражнение 10:

Номер 1

Как может расшифровываться эффективное использование обществом информации и средств вычислительной техники во всех сферах деятельности, комплекс мер, направленных на обеспечение полного и своевременного использования достоверных знаний во всех общественно значимых видах человеческой деятельности?

Ответ:

(1) информатизация

(2) индивидуализация

## (3) интеллектуализация

## (4) интеграция

## Номер 2

Как называют создание и использование систем, решающих интеллектуальные задачи (накопление знаний и вывод новых, распознавание образов, общение с пользователем на естественном языке и т.д)?

## Ответ:

- (1) информатизация
- (2) индивидуализация
- (3) интеллектуализация

## (4) интеграция

## Номер 3

Как называют комплексное решение научных, технических и социальных задач в целях развития общества?

## Ответ:

(1) информатизация

(2) индивидуализация

- (3) интеллектуализация
- (4) интеграция

## Номер 4

Как называют процесс, который проявляется в развитии сегмента функциональных и личностных услуг во всех сферах человеческой деятельности?

## Ответ:

- (1) информатизация
- (2) индивидуализация
- (3) интеллектуализация
- (4) интеграция

Упражнение 11: Номер 1 Какие ресурсы являются интеллектуальными?

Ответ:

(1) традиционные ресурсы

(2) информационные ресурсы

Номер 2 Какие ресурсы являются многоразовыми, не подлежащими физической амортизации?

Ответ:

(1) традиционные ресурсы

(2) информационные ресурсы

Номер 3 Какие ресурсы являются ограниченными (одноразовыми) в использовании?

## Ответ:

(1) традиционные ресурсы

(2) информационные ресурсы

Номер 4

Какие ресурсы представляют собой информацию, зафиксированную на материальном носителе и хранящуюся в информационных системах: библиотеках, архивах, фондах, других информационных системах?

Ответ:

(1) традиционные ресурсы

(2) информационные ресурсы

Номер 5

Какие ресурсы включают в себя трудовые, материальные и др. ресурсы?

Ответ:

(1) традиционные ресурсы

(2) информационные ресурсы

Упражнение 12: Номер 1

Какие ресурсы включают базу данных действующего российского законодательства и базу данных судебной статистики?

Ответ:

(1) информационные ресурсы государственной системы статистики

(2) государственная система правовой информации

(3) информационные ресурсы органов государственной власти и местного самоуправления

(4) информация о природных ресурсах, явлениях, процессах

(5) информационные ресурсы социальной сферы

(6) информационные ресурсы в сфере финансов и внешнеэкономической деятельности

Номер 2

Какие ресурсы включают централизованное информационное обеспечение органов государственной власти федерального и регионального уровня?

Ответ:

(1) информационные ресурсы государственной системы статистики

(2) государственная система правовой информации

(3) информационные ресурсы органов государственной власти и местного самоуправления

(4) информация о природных ресурсах, явлениях, процессах

(5) информационные ресурсы социальной сферы

(6) информационные ресурсы в сфере финансов и внешнеэкономической деятельности

Номер 3

Какие ресурсы включают интегрированные базы данных?

Ответ:

(1) информационные ресурсы государственной системы статистики

Ответ:

Ответ:

Ответ:

 (2) государственная система правовой информации (3) информационные ресурсы органов государственной власти и местного самоуправления (4) информационные ресурсы органов государственной власти и местного самоуправления (5) информация о природных ресурсах, явлениях, процессах (6) информационные ресурсы социальной сферы (7) информационные ресурсы в сфере финансов и внешнеэкономической деятельности Номер 4 Какие ресурсы включают Государственный банк цифровой геологической информации и Фонд гидрометеорологии? (1) информационные ресурсы государственной системы статистики (2) государственная система правовой информации (3) информационные ресурсы органов государственной власти и местного самоуправления (4) информация о природных ресурсах, явлениях, процессах (5) информационные ресурсы социальной сферы (6) информационные ресурсы в сфере финансов и внешнеэкономической деятельности Номер 5 Какие ресурсы включают сети в здравоохранении и образовании? (1) информационные ресурсы государственной системы статистики (2) государственная система правовой информации (3) информационные ресурсы органов государственной власти и местного самоуправления (4) информация о природных ресурсах, явлениях, процессах (5) информационные ресурсы социальной сферы (6) информационные ресурсы в сфере финансов и внешнеэкономической деятельности Номер 6 Какие ресурсы включают базы данных по федеральному бюджету и бюджетов субъектов РФ, реестр паспорта импортных сделок, реестр страховых компаний (Минфин РФ)? (1) информационные ресурсы государственной системы статистики (2) государственная система правовой информации (3) информационные ресурсы органов госу-дарственной власти и местного самоуправления (4) информационные ресурсы органов государственной власти и местного самоуправления (5) информация о природных ресурсах, явлениях, процессах (6) информационные ресурсы социальной сферы (7) информационные ресурсы в сфере финансов и внешнеэкономической деятельности

## Упражнение 13:

Номер 1

К какой группе документов относятся приказы, указания, предписания, инструкции и прочее?

Ответ:

- (1) организационные
- (2) распорядительные
- (3) справочные

(4) прочие

Номер 2

К какой группе документов относятся письма входящие и исходящие, акты, справки, обзоры, рефераты, библиотечные подборки и т.д.?

Ответ:

(1) организационные

(2) распорядительные

(3) справочные

(4) прочие

Номер 3

К какой группе документов относятся задачи и цели предприятия, структура предприятия, штатное расписание, устав предприятия и т.д.?

Ответ:

(1) организационные

(2) распорядительные

- (3) справочные
- (4) прочие

Номер 4

К какой группе документов относятся патентная, юридическая и прочая документация?

Ответ:

- (1) организационные
- (2) распорядительные

(3) справочные

(4) прочие

## **5.4. Перечень видов оценочных средств**

Задания со свободно конструируемым ответом (СКО) предполагает составление развернутого ответа на теоретический вопрос. Задание с выбором одного варианта ответа (ОВ, в задании данного типа предлагается несколько вариантов ответа, среди которых один верный. Задания со свободно конструируемым ответом (СКО) предполагает составление развернутого ответа, включающего полное решение задачи с пояснениями.

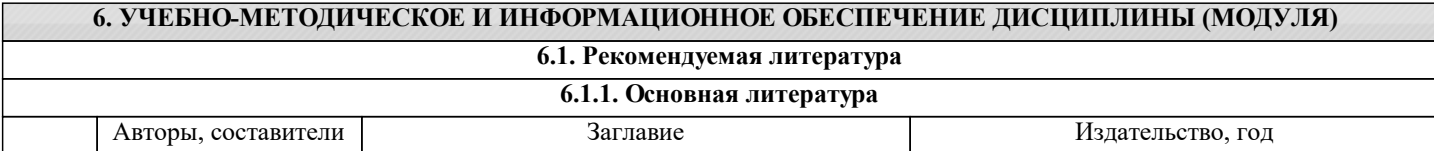

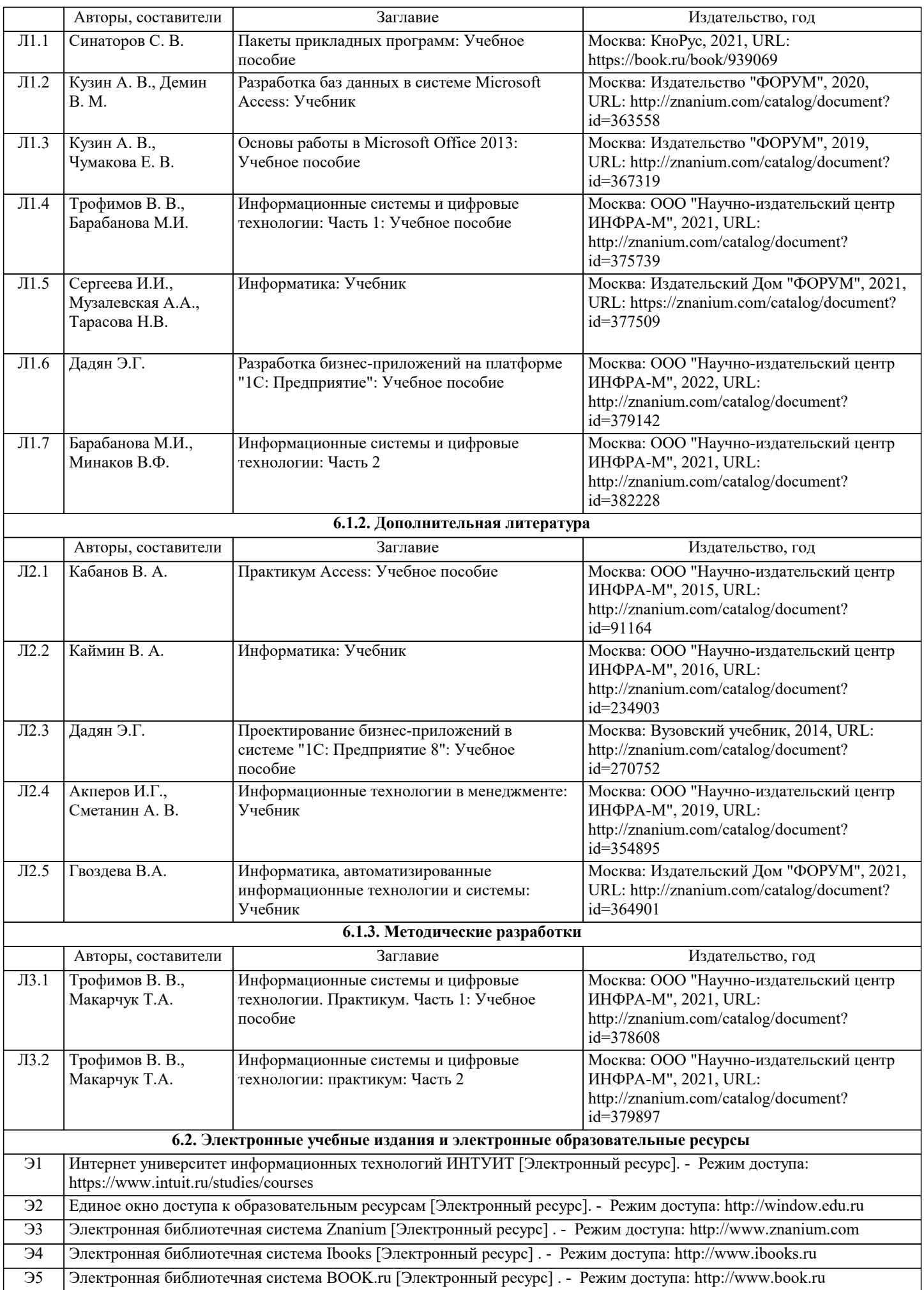

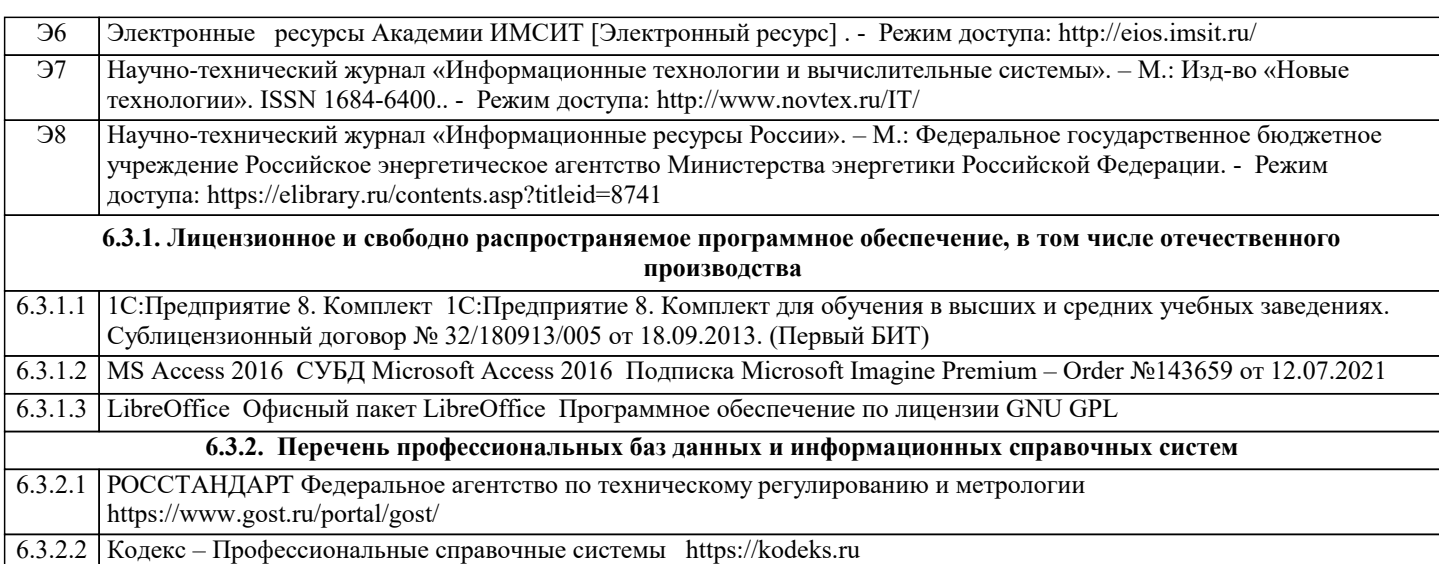

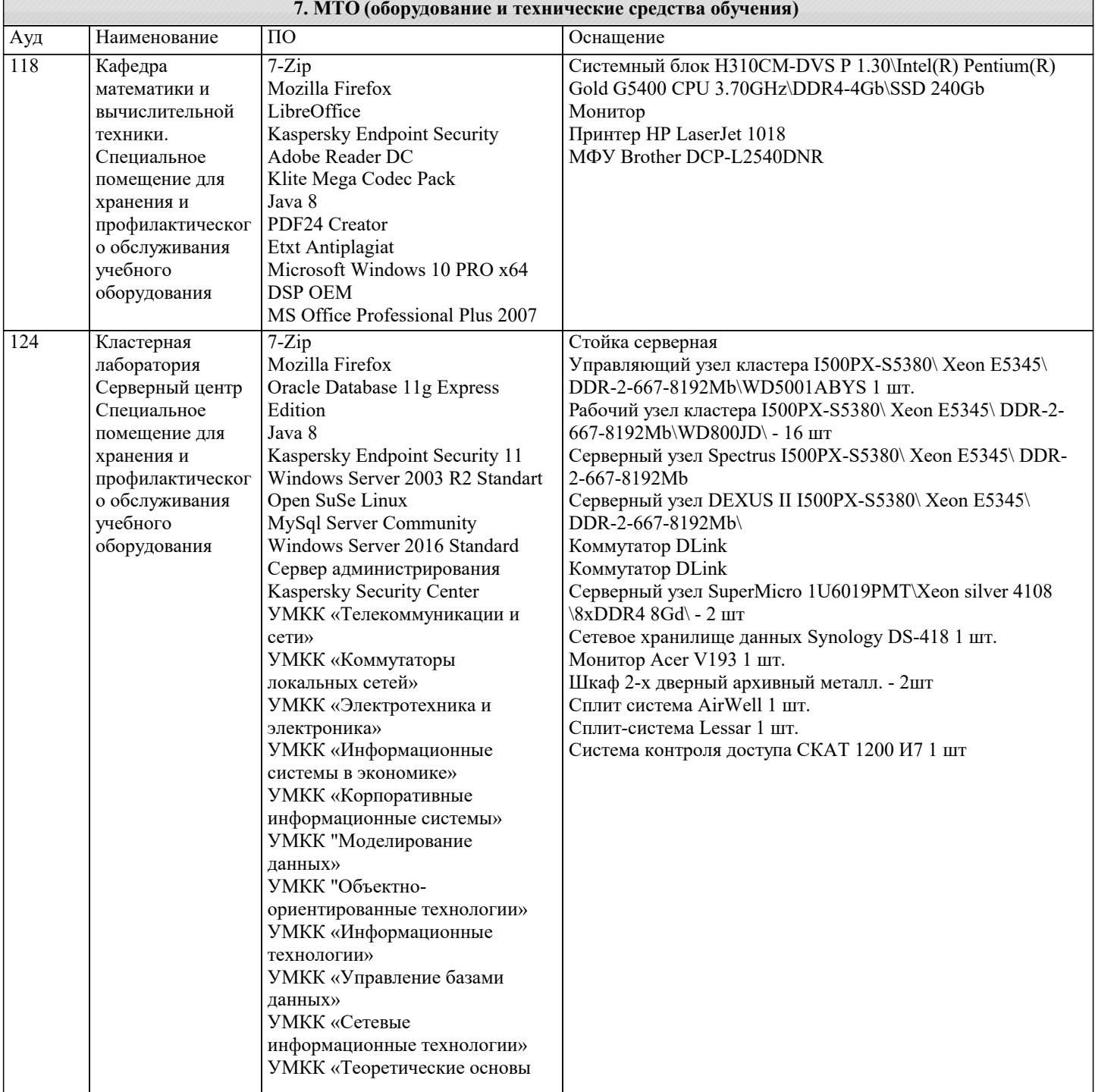

![](_page_29_Picture_5.jpeg)

![](_page_29_Picture_6.jpeg)

![](_page_30_Picture_8.jpeg)

![](_page_31_Picture_368.jpeg)

![](_page_32_Picture_8.jpeg)

![](_page_33_Picture_341.jpeg)

![](_page_34_Picture_405.jpeg)

![](_page_35_Picture_317.jpeg)

![](_page_36_Picture_423.jpeg)

![](_page_37_Picture_244.jpeg)

## **8. МЕТОДИЧЕСКИЕ УКАЗАНИЯ ДЛЯ ОБУЧАЮЩИХСЯ ПО ОСВОЕНИЮ ДИСЦИПЛИНЫ (МОДУЛЯ)**

В соответствии с требованиями ФГОС ВО по направлению подготовки реализация компетентностного подхода предусматривает использование в учебном процессе активных и интерактивных форм проведения занятий (разбор конкретных задач, проведение блиц-опросов, исследовательские работы) в сочетании с внеаудиторной работой с целью формирования и развития профессиональных навыков обучающихся.

Лекционные занятия дополняются ПЗ и различными формами СРС с учебной и научной литературой В процессе такой работы студенты приобретают навыки «глубокого чтения» - анализа и интерпретации текстов по методологии и методике дисциплины.

Учебный материал по дисциплине «Высокопроизводительные вычислительные системы». разделен на логически завершенные части (модули), после изучения, которых предусматривается аттестация в форме письменных тестов, контрольных работ.

Работы оцениваются в баллах, сумма которых дает рейтинг каждого обучающегося. В баллах оцениваются не только знания и навыки обучающихся, но и их творческие возможности: активность, неординарность решений поставленных проблем. Каждый модуль учебной дисциплины включает обязательные виды работ – лекции, ПЗ, различные виды СРС (выполнение домашних заданий по решению задач, подготовка к лекциям и практическим занятиям).

Форма текущего контроля знаний – работа студента на практическом занятии, опрос. Форма промежуточных аттестаций – контрольная работа в аудитории, домашняя работа. Итоговая форма контроля знаний по модулям – контрольная работа с задачами по материалу модуля.

Методические указания по выполнению всех видов учебной работы размещены в электронной образовательной среде академии.

Методические указания и материалы по видам учебных занятий по дисциплине:

Вид учебных занятий, работ - Организация деятельности обучающегося Лекция - Написание конспекта лекций: кратко, схематично, последовательно фиксировать основные положения, выводы, формулировки, обобщения, отмечать важные мысли, выделять ключевые слова, термины. Проверка терминов, понятий с помощью энциклопедий, словарей, справочников с выписыванием толкований в тетрадь. Обозначить вопросы, термины, материал, который вызывает

трудности, попытаться найти ответ в рекомендуемой литературе, если самостоятельно не удаётся разобраться в материале, необходимо сформулировать вопрос и задать преподавателю на консультации, на практическом занятии.

Практические занятия - Конспектирование источников. Работа с конспектом лекций, подготовка ответов к контрольным вопросам, просмотр рекомендуемой литературы, работа с текстом. Выполнение практических задач в инструментальных средах. Выполнение проектов. Решение расчётно-графических заданий, решение задач по алгоритму и др.

Самостоятельная работа - Знакомство с основной и дополнительной литературой, включая справочные издания, зарубежные источники, конспект основных положений, терминов, сведений, требующихся для запоминания и являющихся основополагающими в этой теме. Составление аннотаций к прочитанным литературным источникам и др.

## **9. МЕТОДИЧЕСКИЕ УКАЗАНИЯ ОБУЧАЮЩИМСЯ ПО ВЫПОЛНЕНИЮ САМОСТОЯТЕЛЬНОЙ РАБОТЫ**

Основными задачами самостоятельной работы студентов, являются: во–первых, продолжение изучения дисциплины в домашних условиях по программе, предложенной преподавателем; во–вторых, привитие студентам интереса к технической и математической литературе, инженерному делу. Изучение и изложение информации, полученной в результате изучения научной литературы и практических материалов, предполагает развитие у студентов как владения навыками устной речи, так и способностей к четкому письменному изложению материала.

Основной формой контроля за самостоятельной работой студентов являются практические занятия, а также еженедельные консультации преподавателя.

Практические занятия – наиболее подходящее место для формирования умения применять полученные знания в практической деятельности.

При подготовке к практическим занятиям следует соблюдать систематичность и последовательность в работе. Необходимо сначала внимательно ознакомиться с содержанием плана практических занятий. Затем, найти в учебной литературе соответствующие разделы и прочитать их. Осваивать изучаемый материал следует по частям. После изучения какой-либо темы или ее отдельных разделов необходимо полученные знания привести в систему, связать воедино весь проработанный материал.

При подведении итогов самостоятельной работы преподавателем основное внимание должно уделяться разбору и оценке

лучших работ, анализу недостатков. По предложению преподавателя студент может изложить содержание выполненной им письменной работы на практических занятиях

Формы и методы самостоятельной работы по дисциплине:

Реферат (Р)

Самостоятельное изучение разделов

Контрольная работа (КР)

Самоподготовка (проработка и повторение лекционного материала и материала учебников и учебных пособий, подготовка к лабораторным и практическим занятиям, коллоквиумам, рубежному контролю и т.д.)